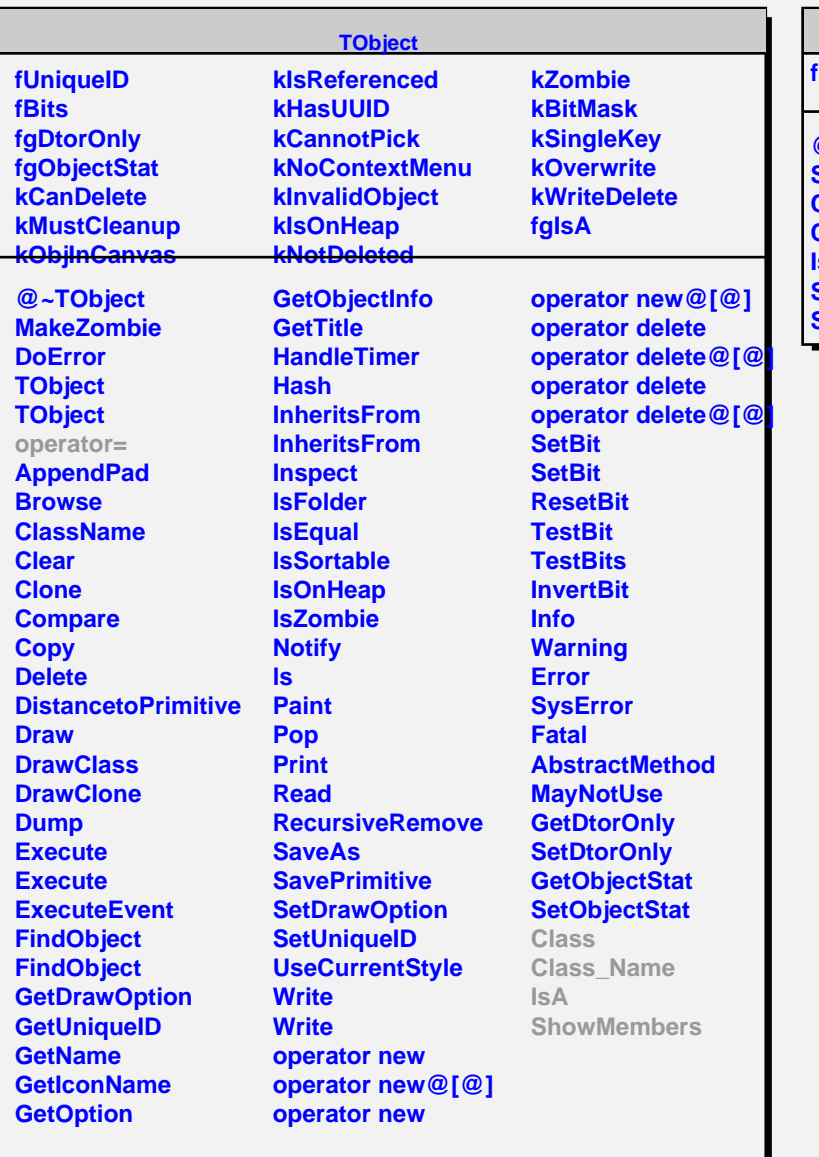

## **TFSelector**

**fgIsA @~TFSelector Select Class Class\_Name IsA ShowMembers Streamer**